## **EXPEDIENT: EM 2021-001**

## OBJECTE: REFORMA INTERIOR DE LOCAL EXISTENT PER A ÚS DE BIBLIOTECA A LA PLAÇA PERE **GARAU** - annex fotogràfic

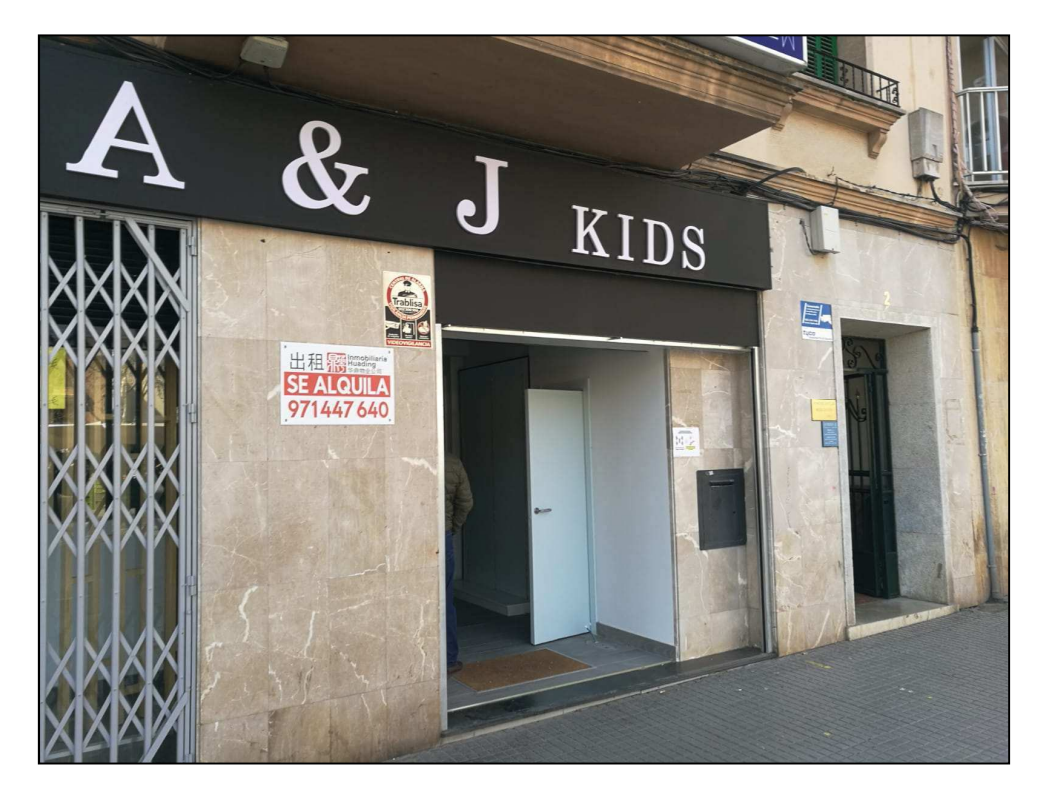

1-Façana principal (1)

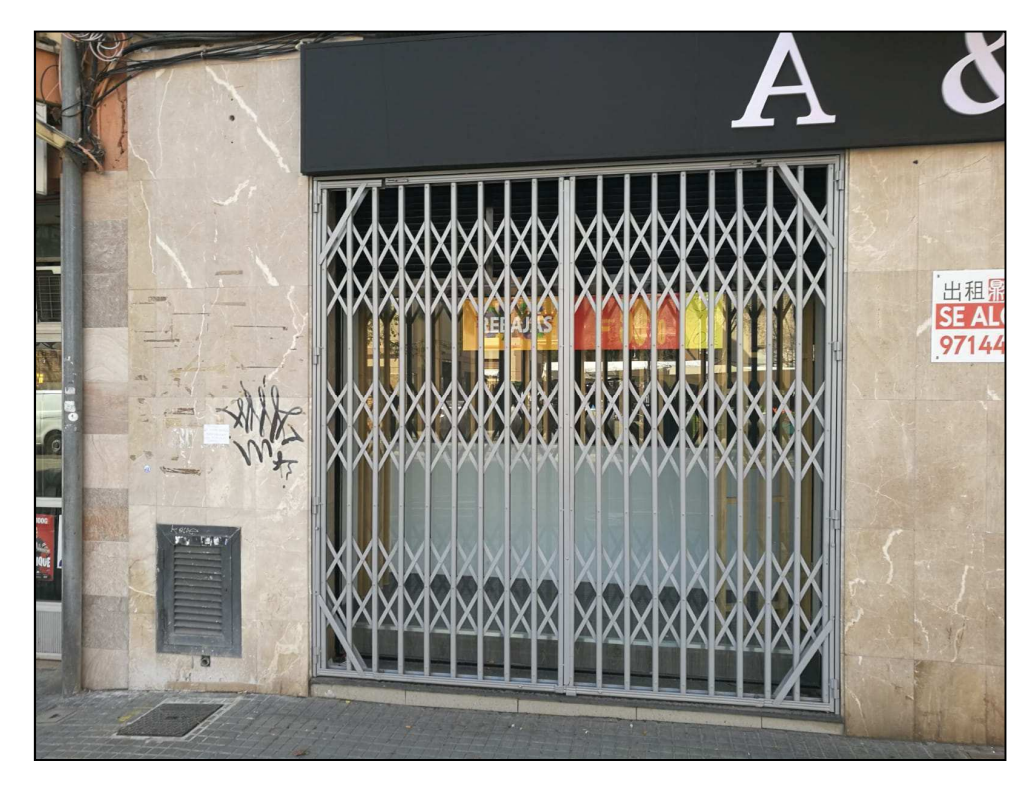

2-Façana principal (2)

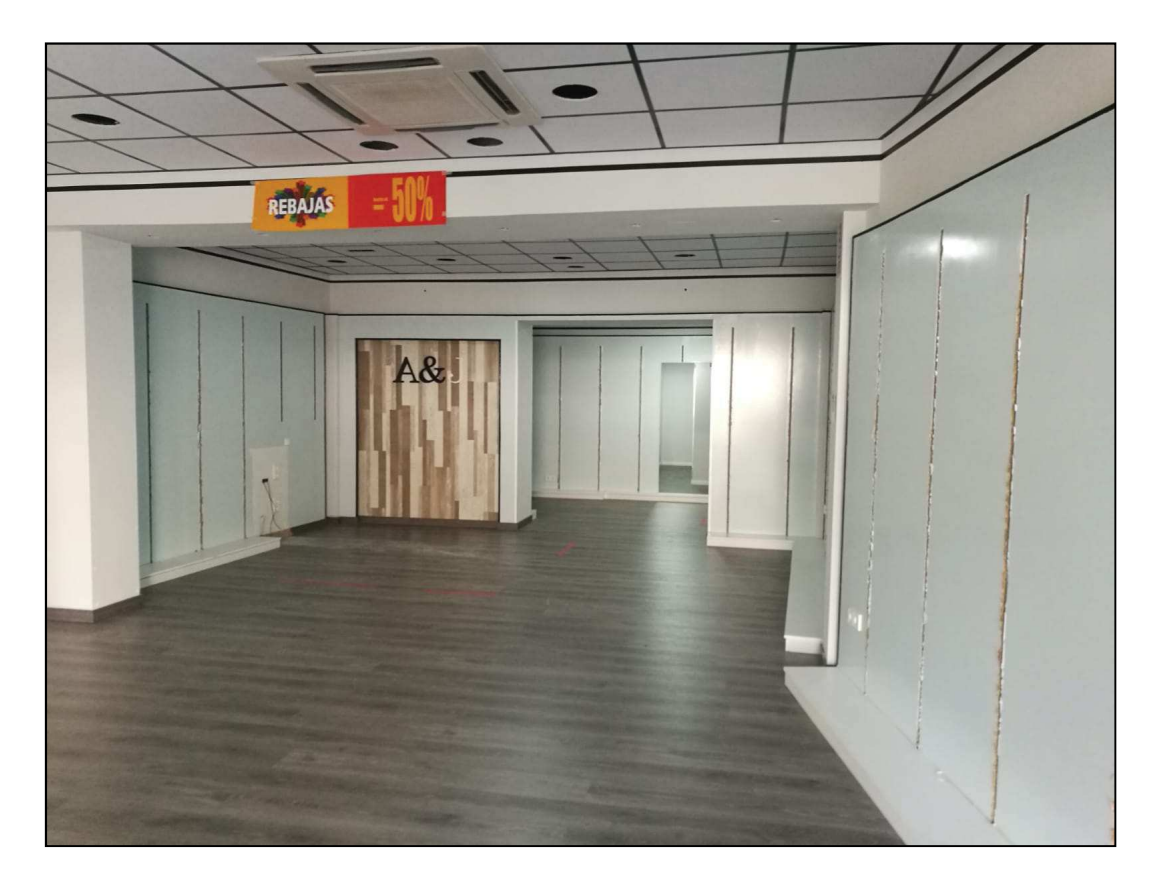

3-Vista interior (1)

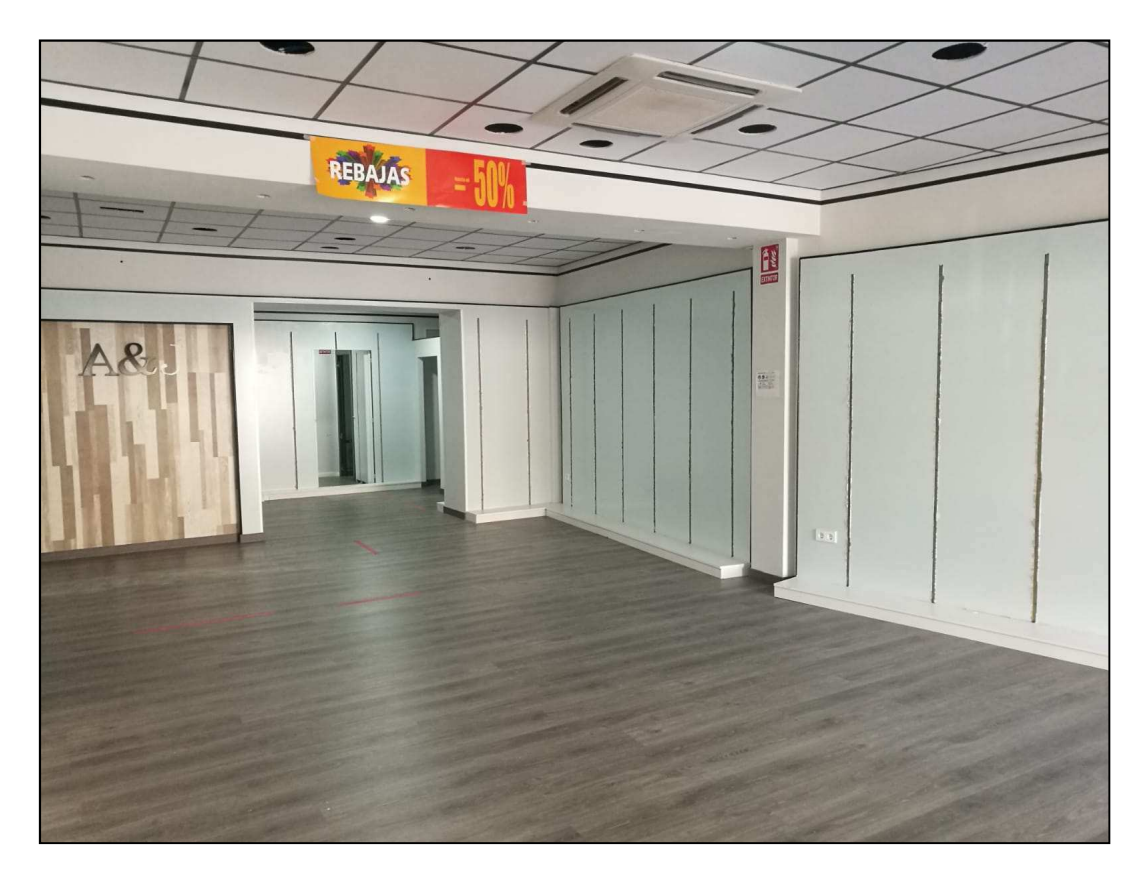

4-Vista interior (2)

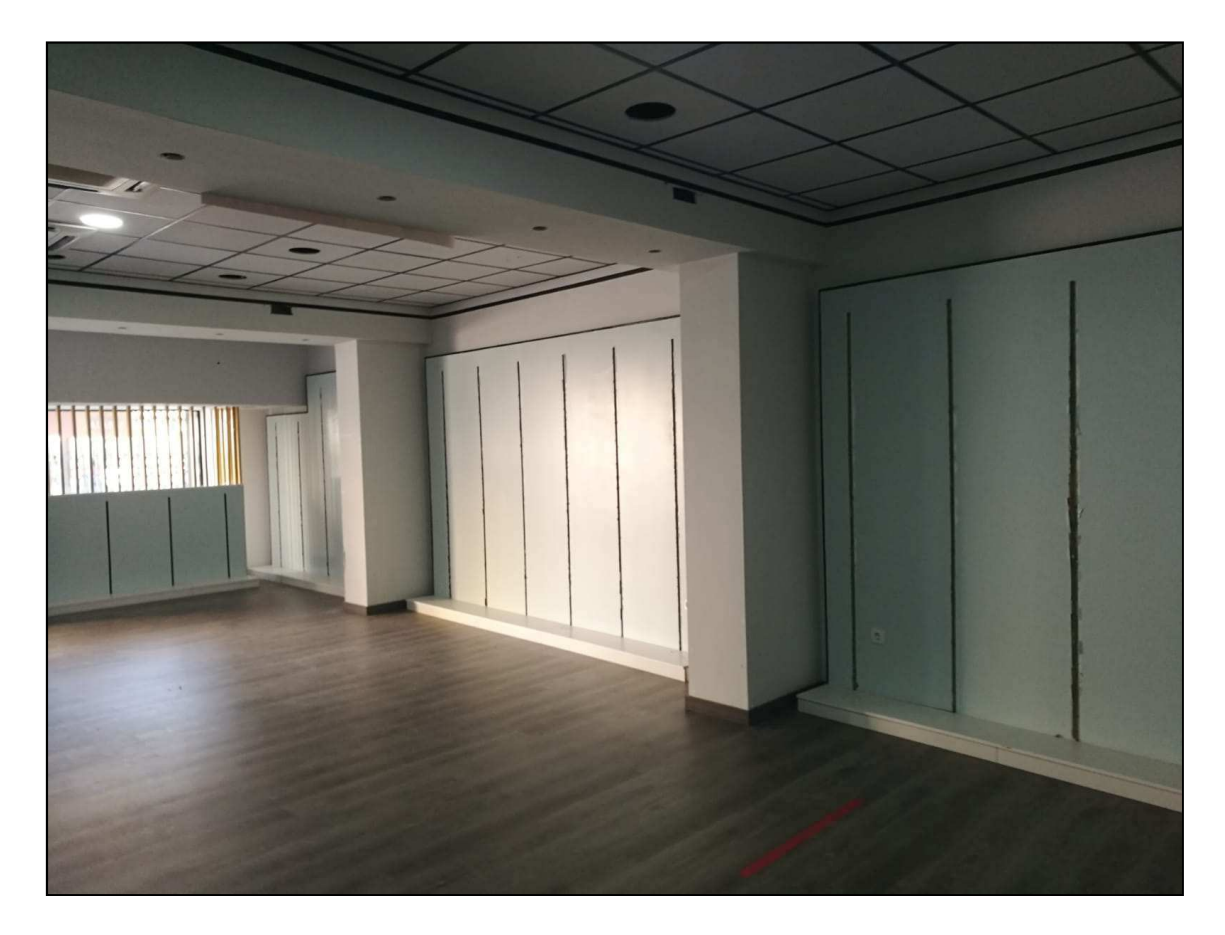

5-Vista interior (3)

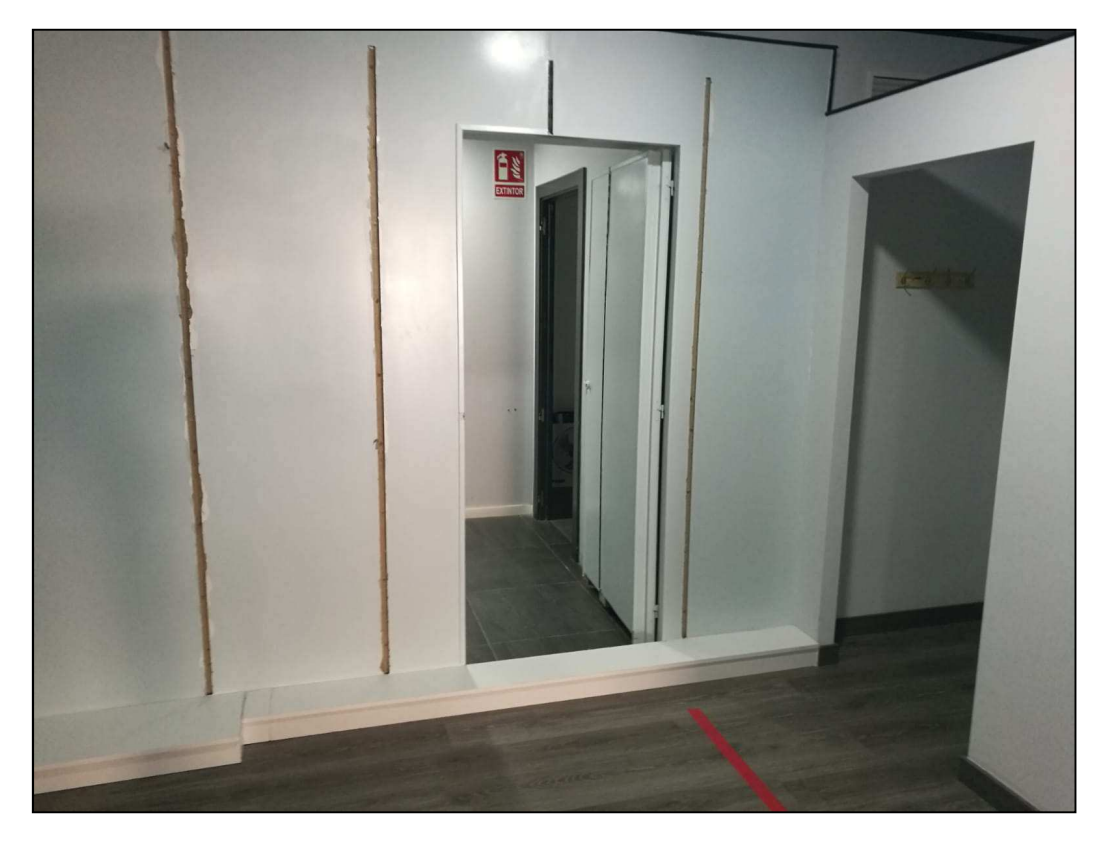

6-VIsta interior-porta accés zona banys

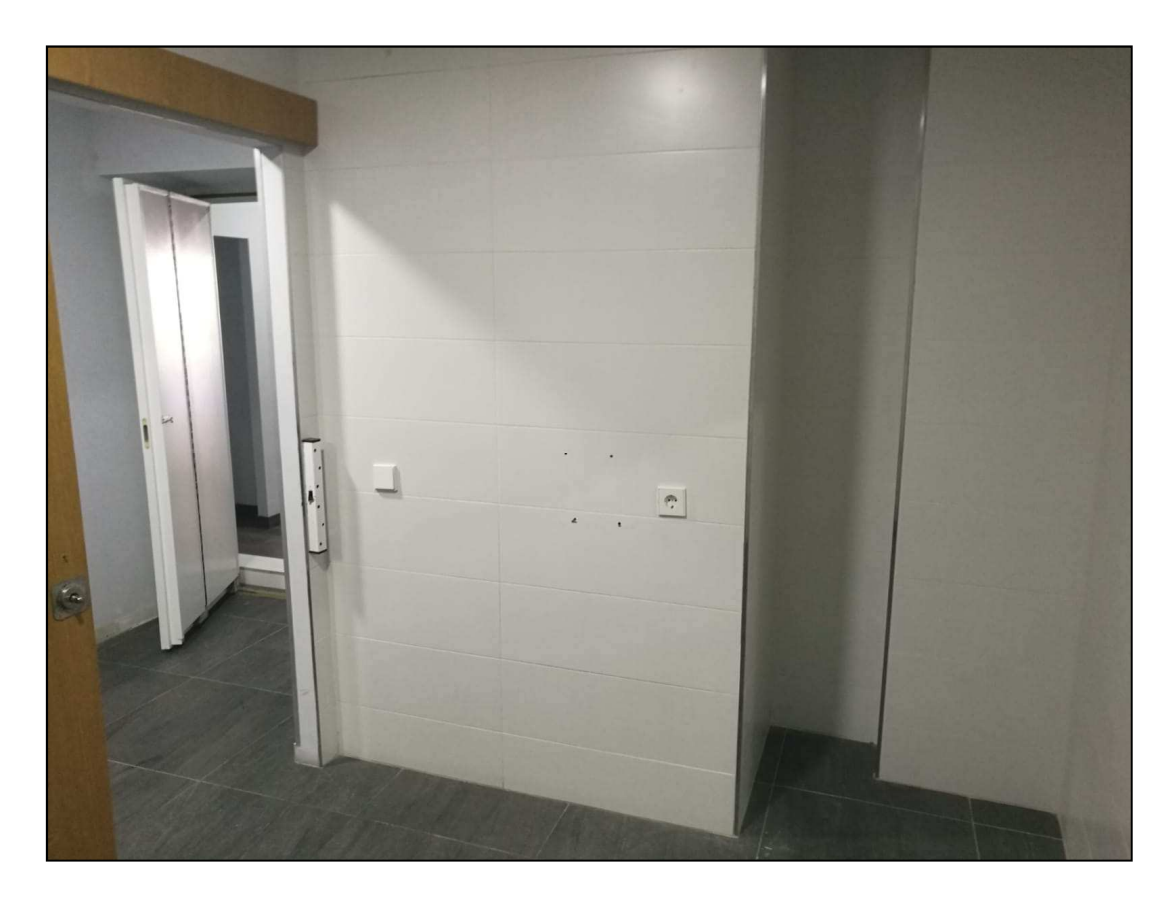

7-Bany adaptat (1)

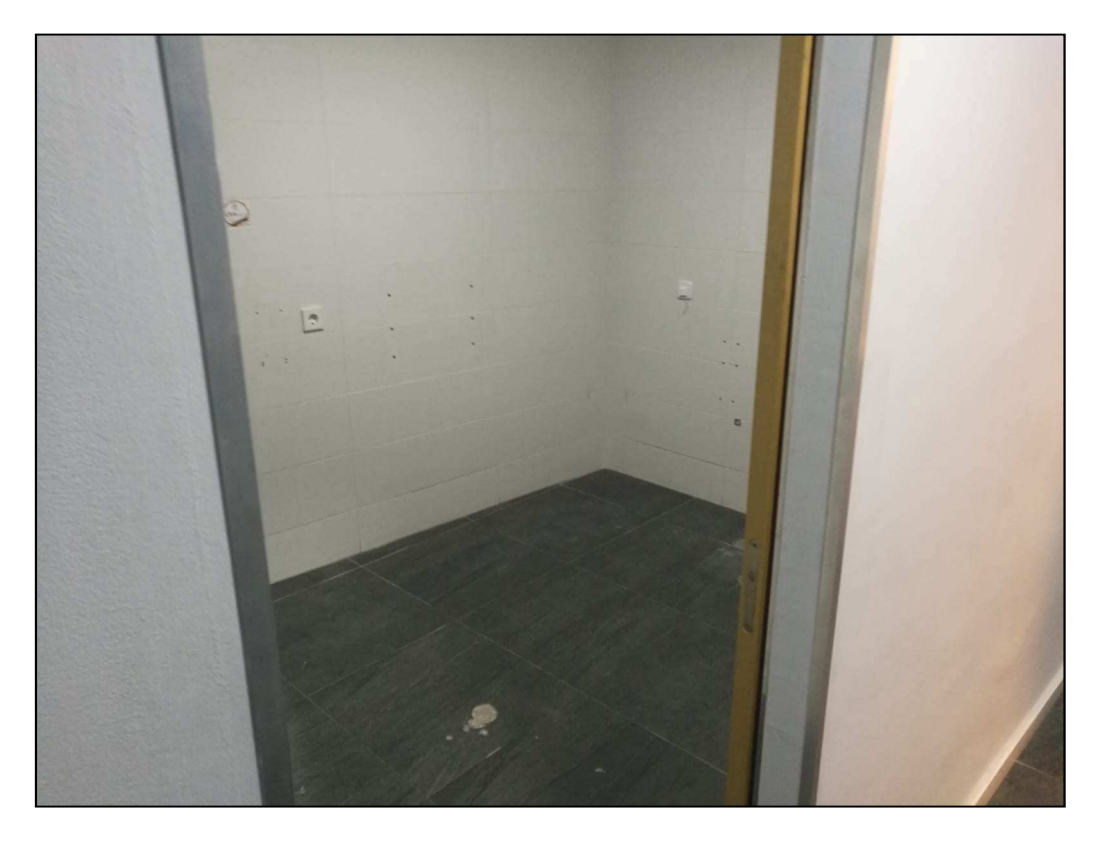

8-Bany adaptat (2)

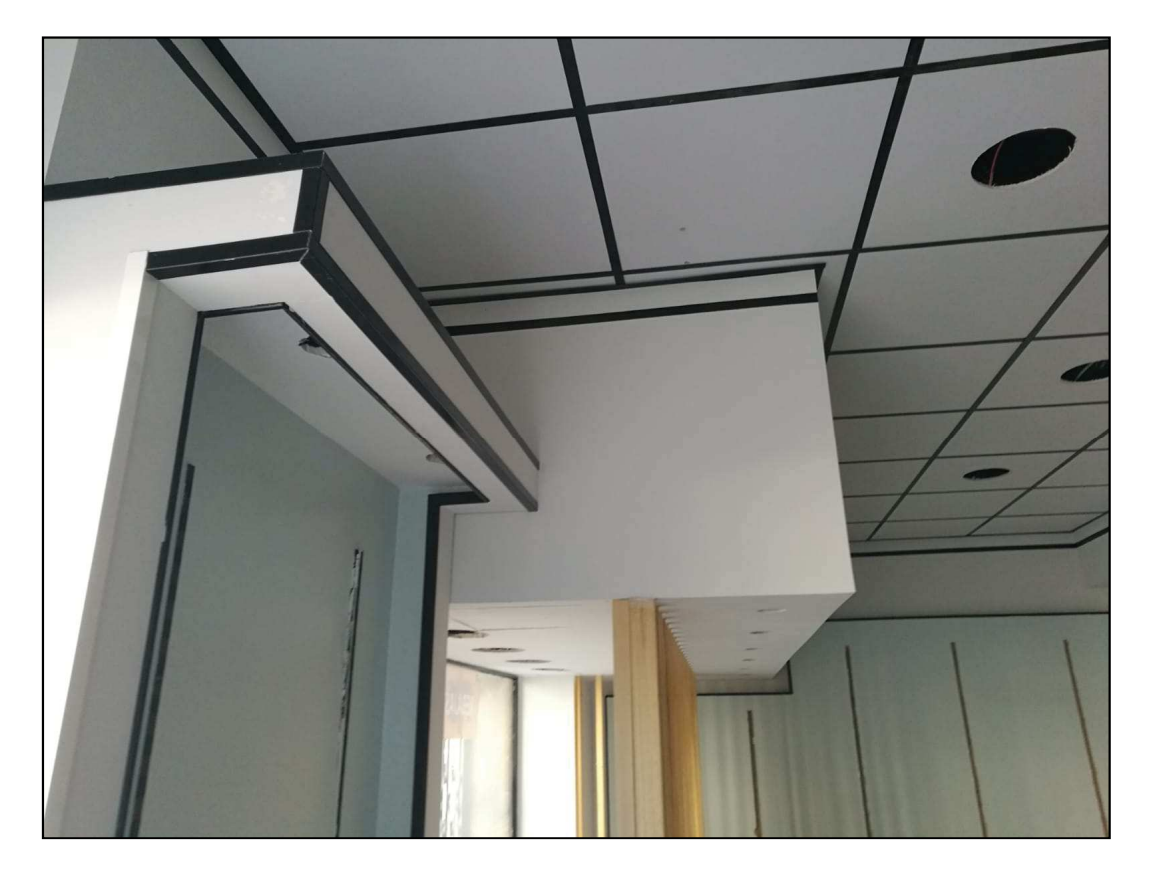

9-Detall de la part interior - mostrador

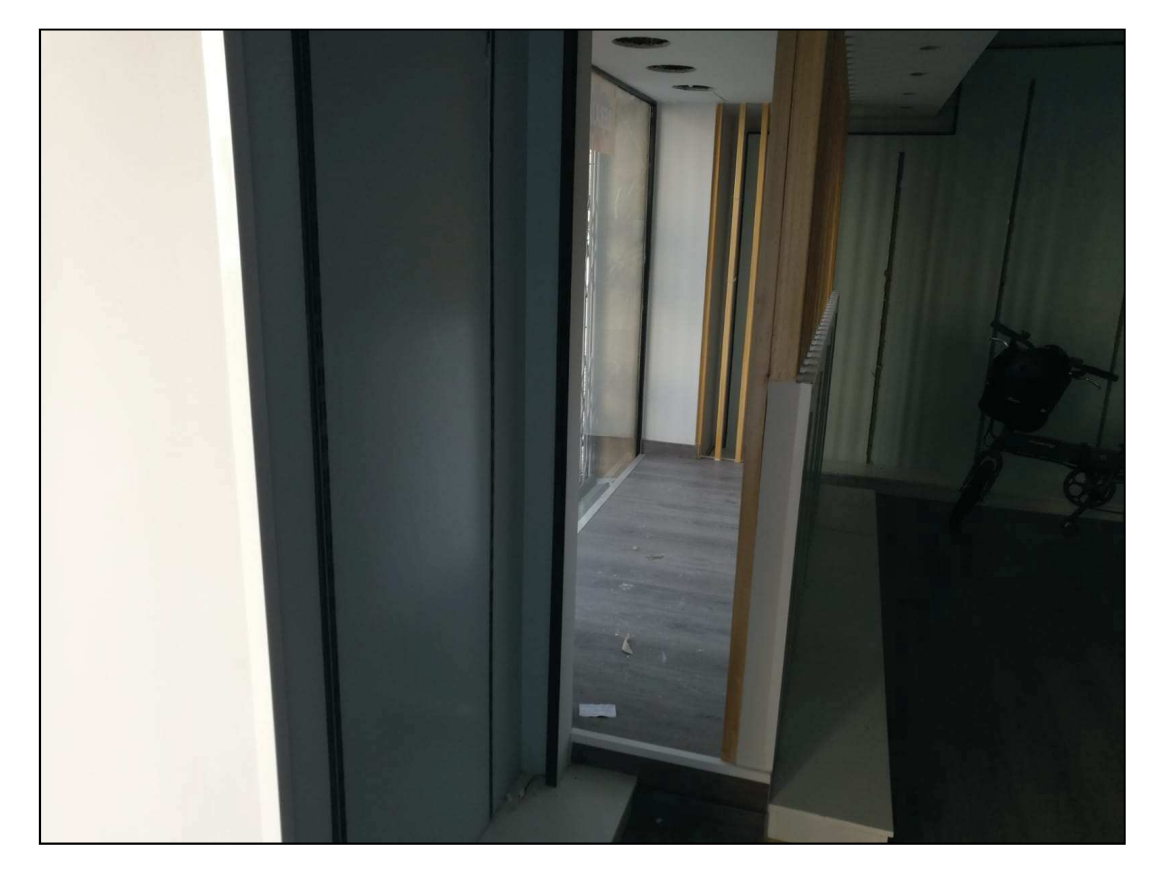

10-Detall de la part interior - mostrador (2)

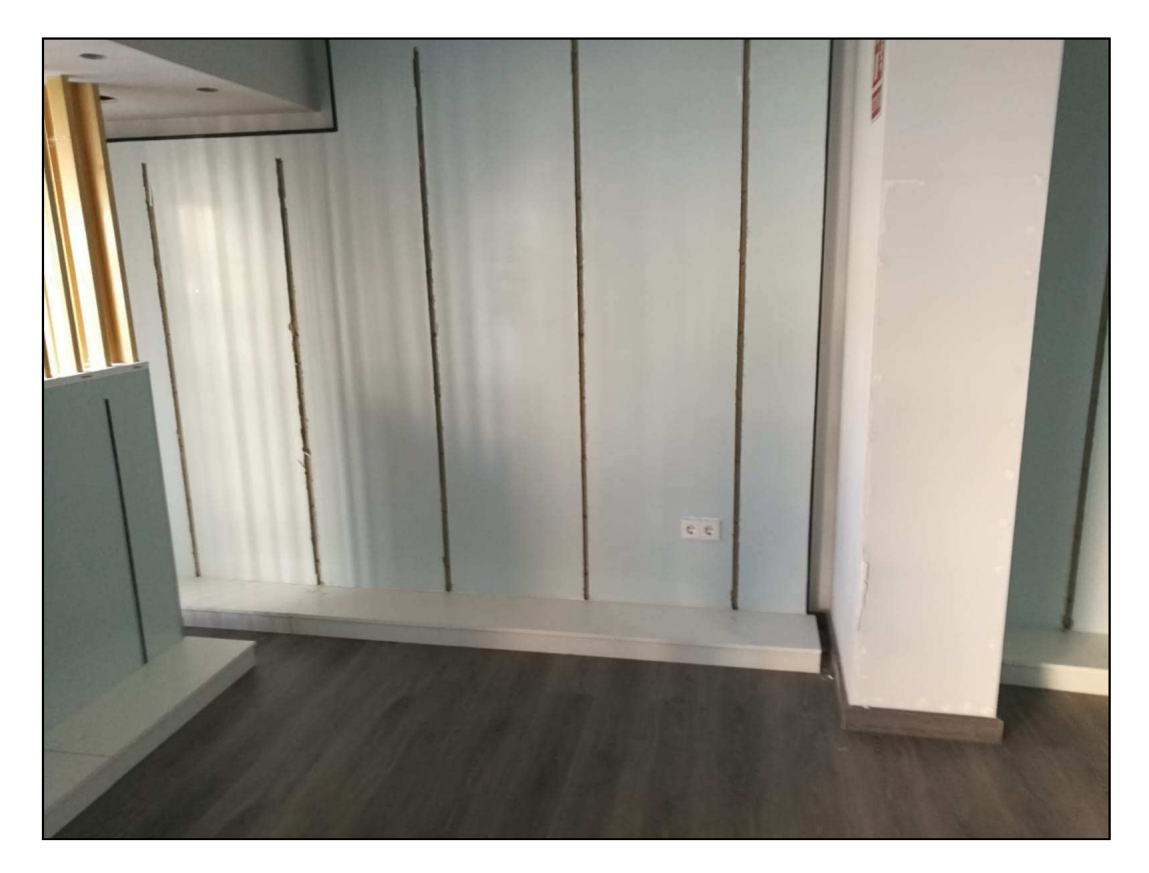

11-Vista del revestiment de fusta a retirar

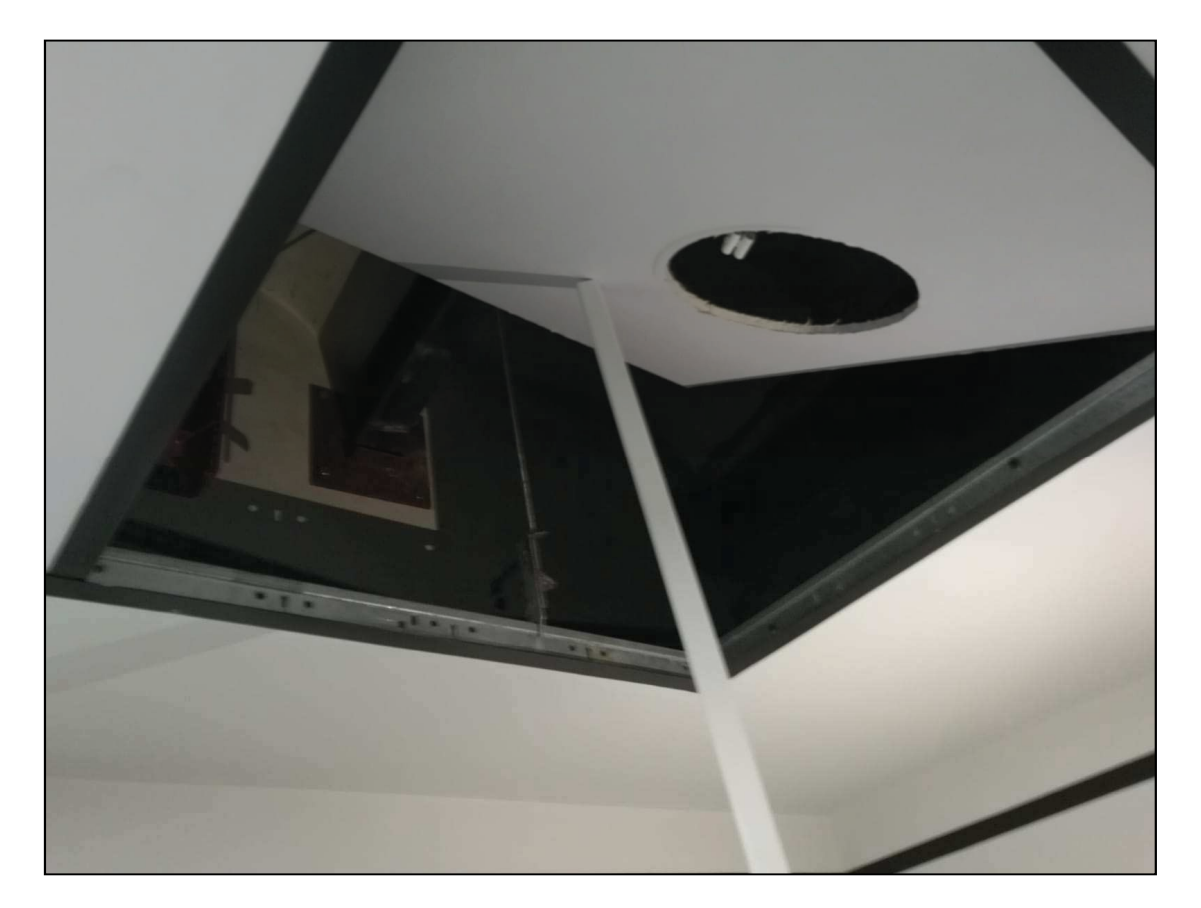

12-Detall del fals sostre de fusta